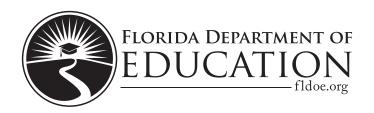

## You may only work in

## Session 1